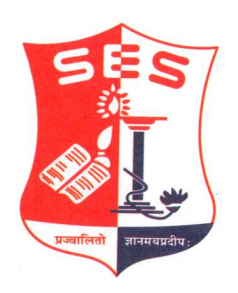

### **SADHANA EDUCATION SOCIETY'S**

(Registered under society's act of 1860 & Bombay Public Trust Act 1950) Linguistic (Gujarati) Minority

### L. S. RAHEJA COLLEGE OF ARTS & COMMERCE **Estd: 1980**

Relief Road, Santacruz (W), Mumbai - 400 054. Tel.: 2660 9320 / 2661 4101 | E-mail: degree.office@Israheja.org / principal@Israheja.org Website : www.lsraheja.org

1.3.3 Percentage of students undertaking project work/field work/internships (Data for the latest completed academic year).

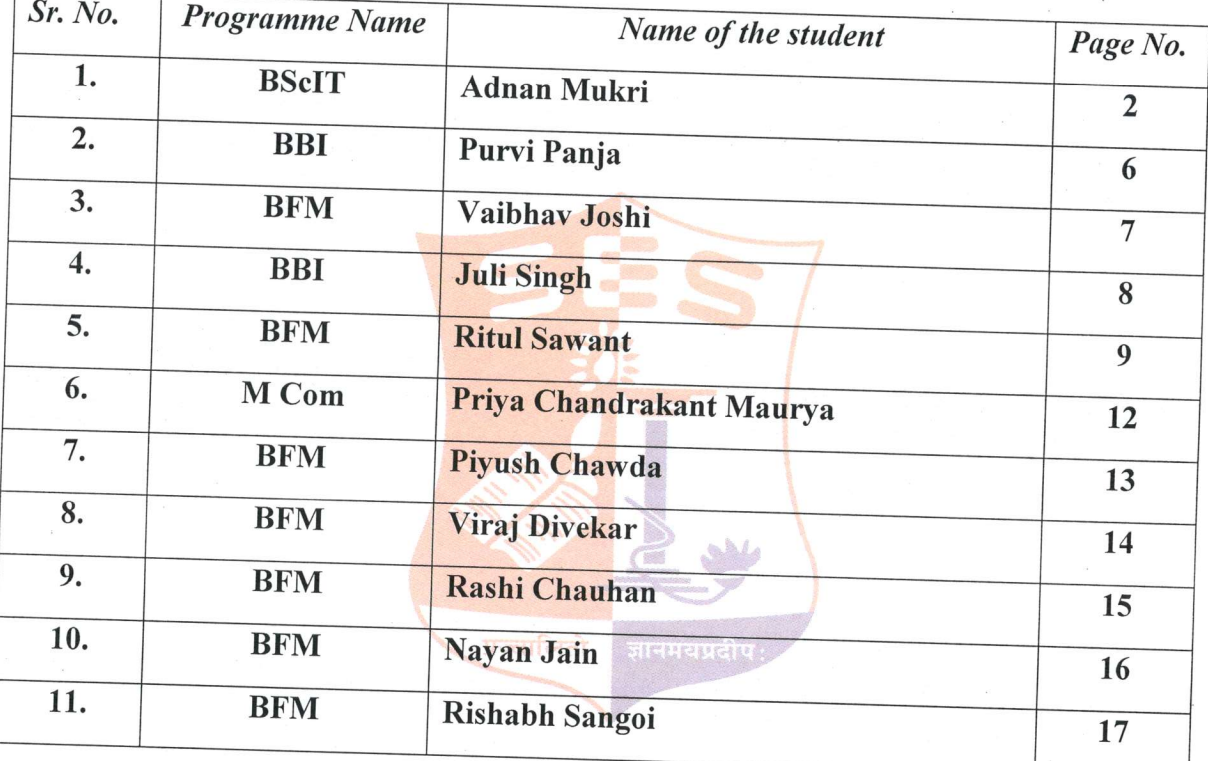

#### **INDEX**

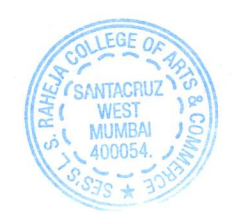

Dr. Debajit N. Sarkar

(Principal)

Programmes Offered : Aided : F.Y.J.C. & S.Y.J.C.- Arts and Commerce, B.A. & B.Com.

Self Finance: B.M.S., B.A.F., B.B.I., B.Sc. IT., B.F.M., B.A.M.M.C. & M.Com. Research Centre For Commerce (Rusinass Policy & Administrator

#### 1. Management Quota Tab prepared by BScIT student Mr. Adnan Mukri: http://49.248.167.182:88/admission/

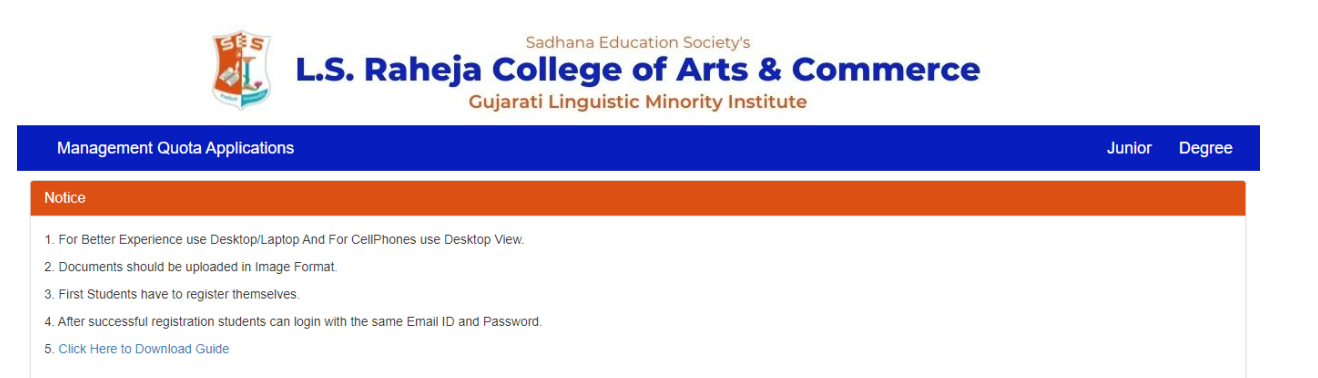

Developed By LSRC's BSc.IT Department

**Admin Login** 

 $x-\frac{1}{2}$ 

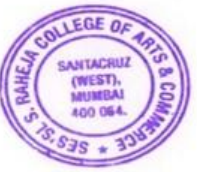

Principal

### **How To Apply Under Management Quota**

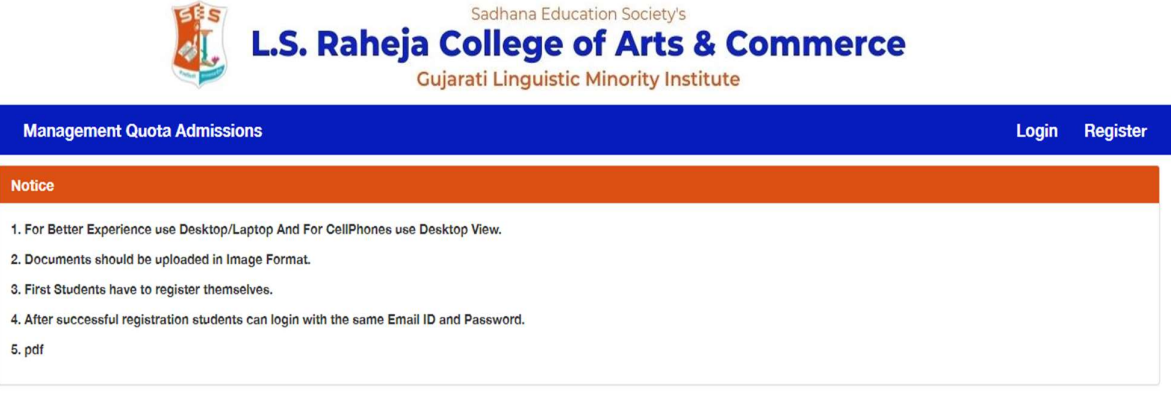

### 1.)Click on Register

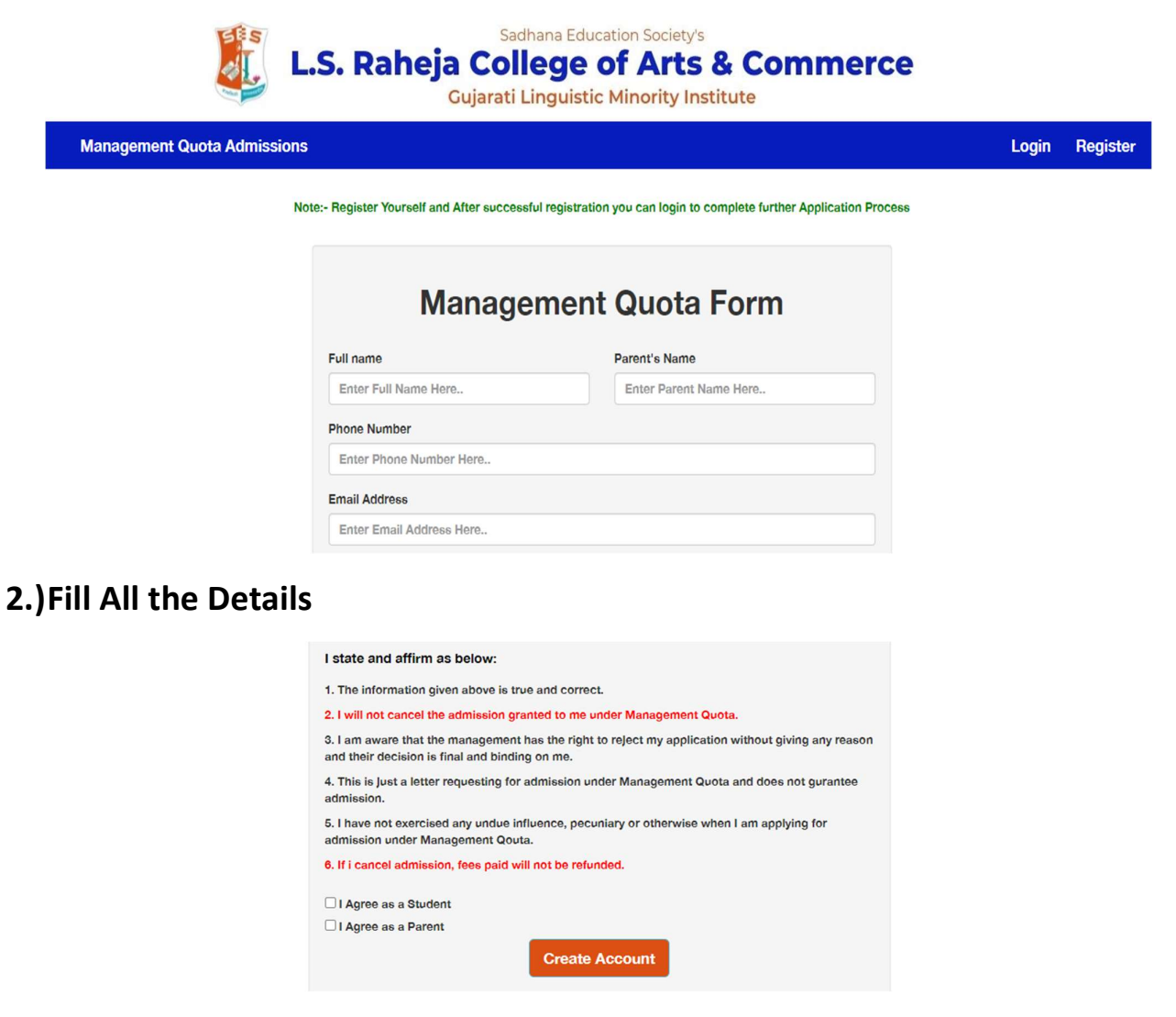

3.)Click on Create Account, Once You have successfully registered you will receive a confirmation message and an email.

Registration Successful. You Can Login now

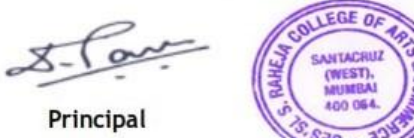

4.)Now you can Login with the same Email ID and Password.

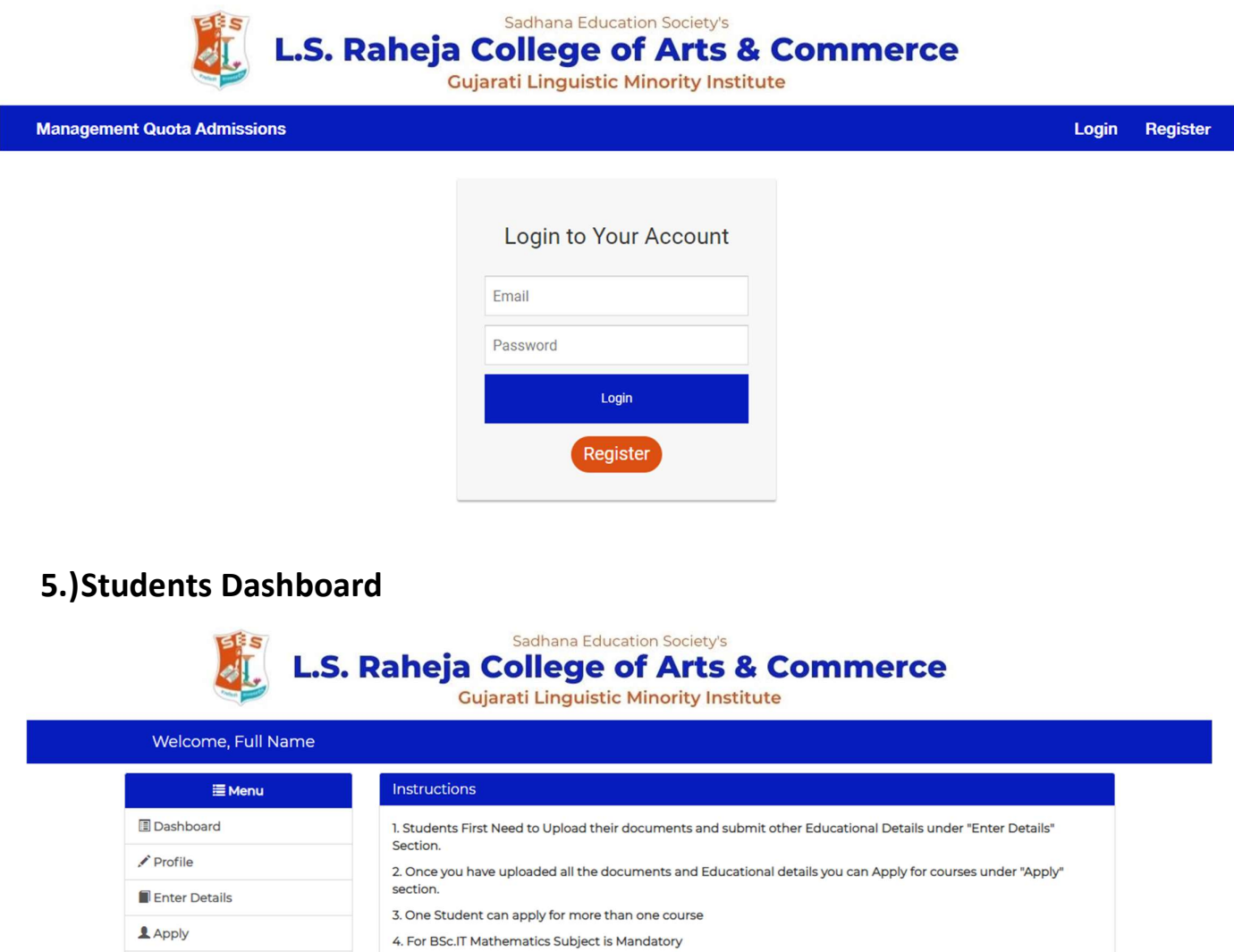

### 6.)Click on Enter Details First and Enter all your Correct Educational Details.

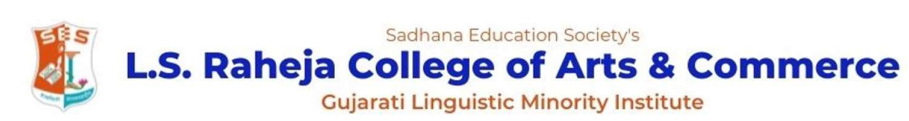

 $C+Logout$ 

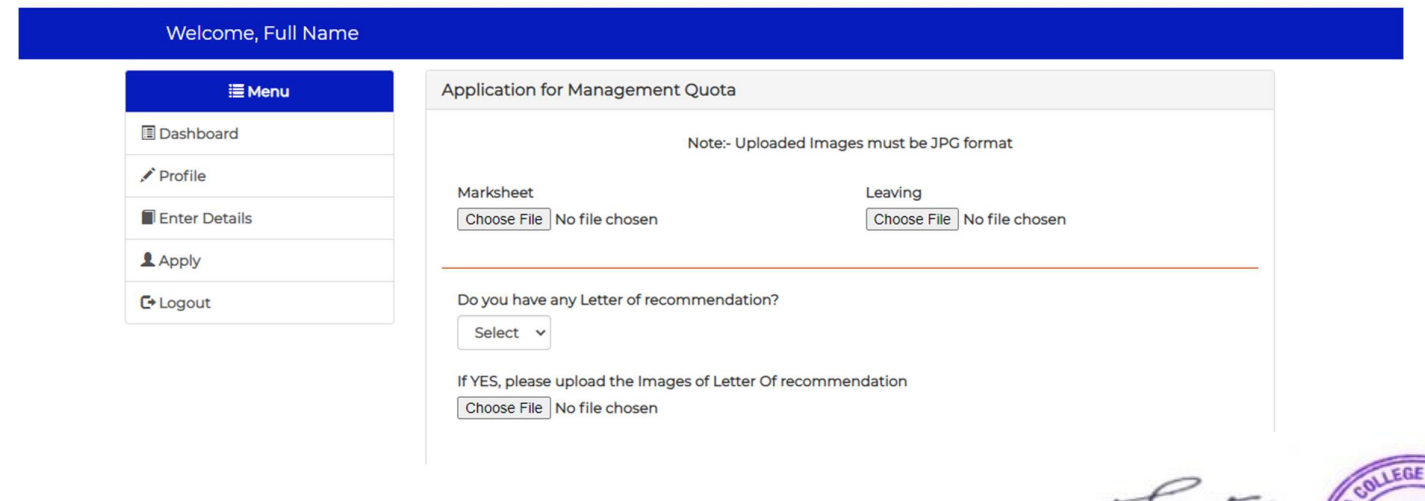

al  $\blacksquare$ 

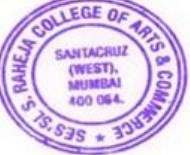

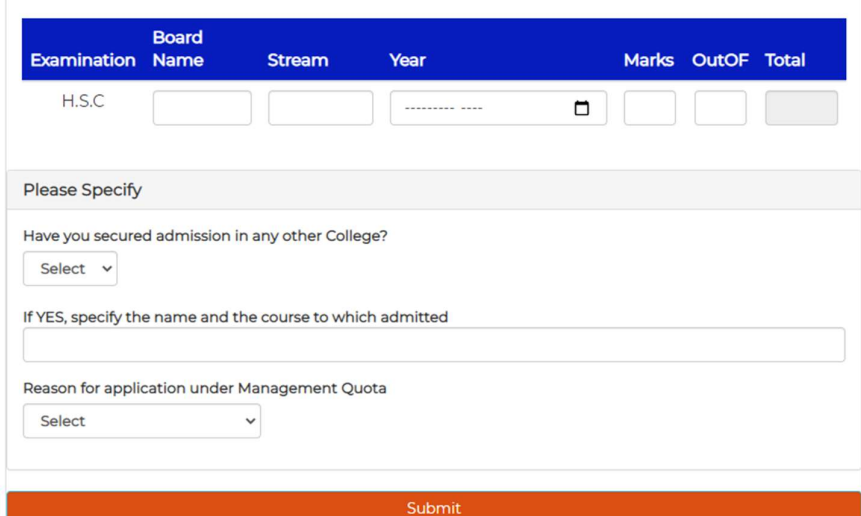

- 7.)After Entering all the Educational Details. Click on Submit.
- 8.)Click On Apply and Select Course you want to Apply for.

Welc

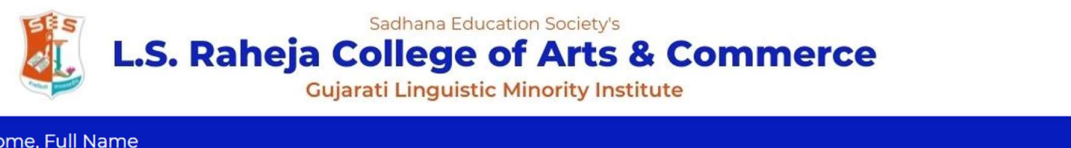

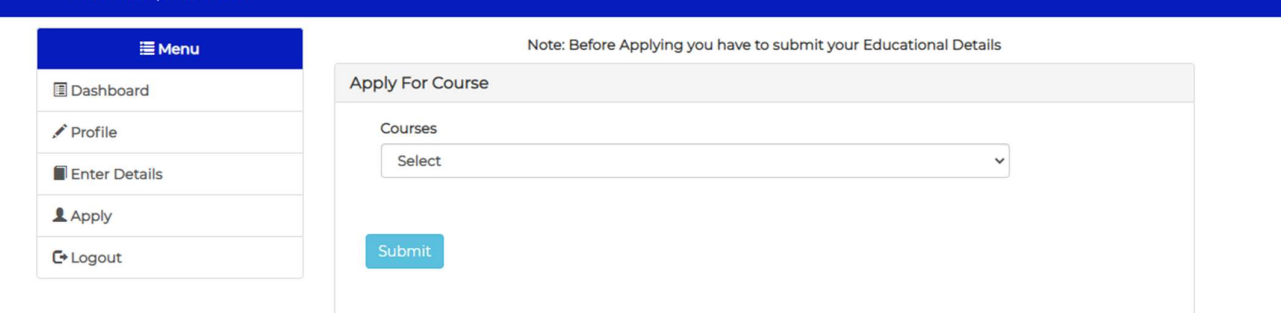

9.)After Selecting Course, you will see a message that Application is successful.

**Application Successful** 

 $x-\alpha$ 

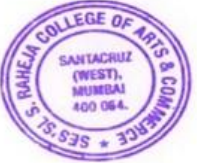

**Principal** 

15-Jun-2020

#### **To, Purvi Pradhan PanjaMumbai**

Dear **Purvi,**

#### **Sub: Internship**

We are happy to confirm that we will offer you a project on **"Business Development Internship"** for period starting from **15-Jun-2020** and ending on **15-Oct-2020**. You will be reporting to **Mr. Bhushan Bhushan Bhutada.**

This will be on an internship basis and should not be treated as regular employment with our **Motilal Oswal Financial Services Limited**. However, during the internship, all relevant company policies shall be applicable to you.

You will not be paid any stipend for the tenure of your internship.Warm Regards,

#### **For Motilal Oswal Financial Services Limited**

**Sudhir Dhar Executive Director – HR & Admin**

 $2 - \frac{\sqrt{2}}{2}$ Principal

15-Jun-2020

To. Vaibhay Kishor Joshi Mumbai

Dear Vaibhav,

#### Sub: Internship

We are happy to confirm that we will offer you a project on "Business Development Internship" for period starting from 15-Jun-2020 and ending on 15-Oct-2020. You will be reporting to Mr. Bhushan Bhushan Bhutada.

This will be on an internship basis and should not be treated as regular employment with our Motilal Oswal Financial Services Limited. However, during the internship, all relevant company policies shall be applicable to you.

You will not be paid any stipend for the tenure of your internship.

Warm Regards,

For Motilal Oswal Financial Services Limited

**Sudhir Dhar Executive Director - HR & Admin** 

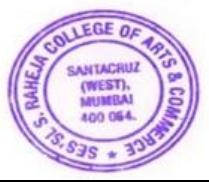

Principal

15-Jun-2020

To, Juli Abhimanyu Singh Mumbai

Dear Juhi,

#### **Sub: Internship**

We are happy to confirm that we will offer you a project on "Business Development Internship" for period starting from 15-Jun-2020 and ending on 15-Oct-2020. You will be reporting to Mr. Bhushan Bhushan Bhutada.

This will be on an internship basis and should not be treated as regular employment with our Motilal Oswal Financial Services Limited. However, during the internship, all relevant company policies shall be applicable to you.

You will not be paid any stipend for the tenure of your internship.

Warm Regards,

For Motilal Oswal Financial Services Limited

**Sudhir Dhar Executive Director - HR & Admin** 

 $8-\sqrt{\alpha}$ Principal

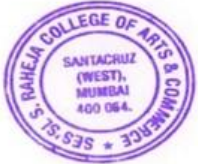

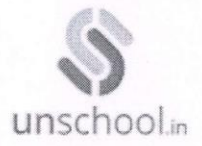

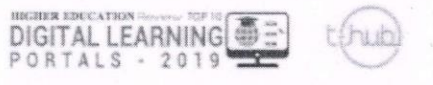

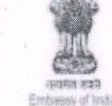

Hello Ritul Sawant

Subject: Appointment in the position of Unschool Community Influencer

Unschool is a Government of India recognised company incubated under Government of Telangana's initiative T-Hub (Hyderabad), Asia's largest Incubation centre. With 10000+ students,  $50+$  mentors with 100,000+ hours of learning delivered, Unschool is reviewed as the Top 10

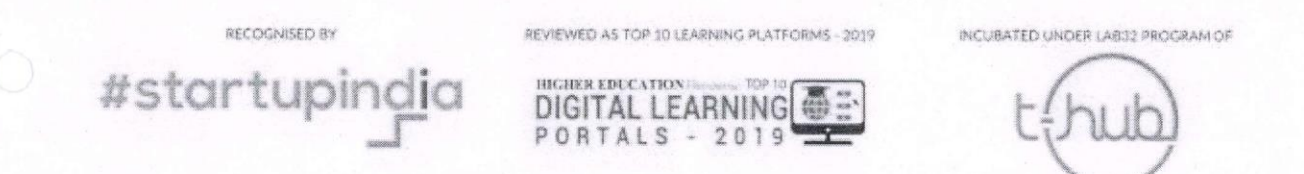

Digital Learning Companies of 2019 by the Higher Education Magazine.

With reference to your application and the subsequent interview you had with us, we are pleased to confirm your appointment as an intern for the above-said position in Unschool subject to the following terms and conditions.

The Internship start date would be 04-08-2020 and would extend for 1 month(s) and will be solely working from home under the guidance of the assigned manager by the company.

#### Your job role would entail these tasks and operations:

As an Intern at Unschool, your primary task is to market the Unschool courses to students across various colleges in the country.

It involves -

- 1. Market research to identify the target market for the products
- 2. Promotion (Sales and Marketing) of Unschool products through various marketing channels.

In addition, you will be given exposure through the management and technical tasks to help you upskill yourself and build your resume.

A Certificate will be provided to the intern by Unschool on the successful completion of the internship. A Letter of Recommendation is also provided by the Head of Operations on excellence in performance.

Continued...

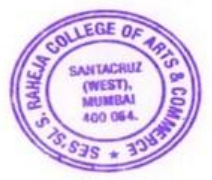

Princinal

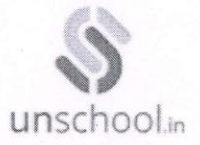

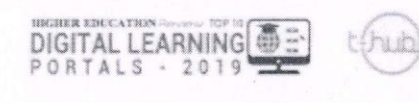

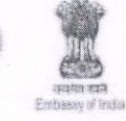

The company shall provide a performance-based stipend at the end of the Internship solely based on target achievement and work commitment. The same is applicable for incentives as well.

#### **Stipend Structure:**

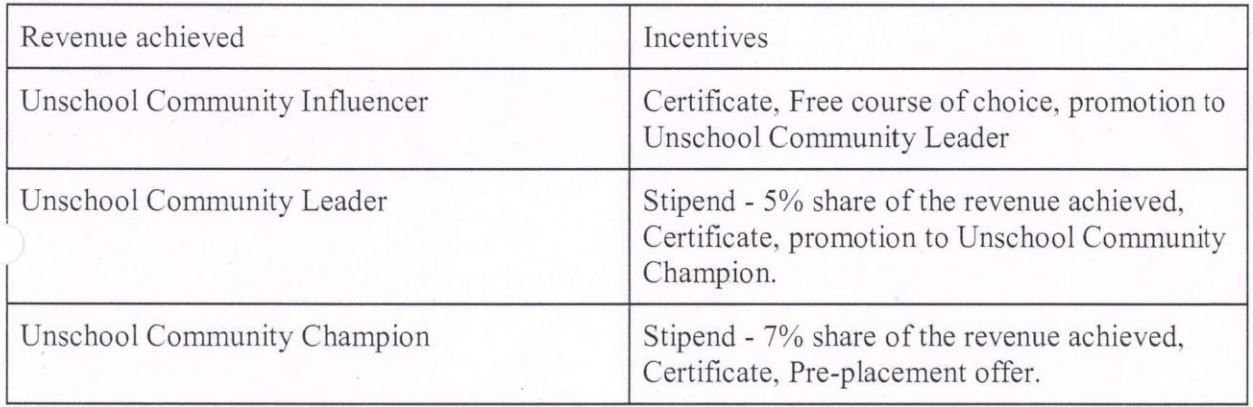

#### **Terms and Conditions:**

Dos and Don'ts -

- Kindly use the official marketing material provided by the company (and your managers). Do not commit to marketing any posters or content that is not approved by the company authority.
- This offer letter is confidential and should not be posted on social media and LinkedIn.
- Collaboration with third party platforms is restricted, unless approved by the company authority.
- Social media pages on the name of "Unschool" or related pages should not be created by the intern. The official Social Media pages of the company only have to be promoted, if and when necessary.

Continued...

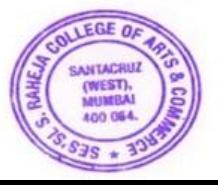

Principal

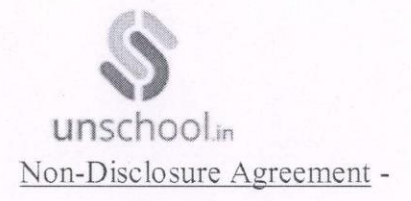

DIGITAL LEARNING ORTALS

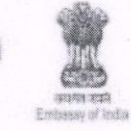

During the internship program, the Intern may have access to trade secrets or confidential business information belonging to the company (including, but not limited to "source code", "graphic assets", "source repositories", "practical documentation", "development binaries", "Company internet accounts", etc). By accepting this appointment, the intern acknowledges that all this information must be kept strictly confidential, and should not be used for Intern's own purposes or disclosed to anyone outside the company, unless authorised by the in writing by the company. In addition, the intern agrees that, upon termination of the internship program (for any reason whatsoever), the intern will immediately return to the company, all of it's property, equipment and documents, including but not limited to electronically stored information. The Intern agrees to hereby indefinitely assign ownership of any intellectual property right and copyrights to the company for any and all work that is done as a part of the internship program with the company.

#### Non-Compete Agreement -

The Intern undertakes, agrees and covenants with the Company that for a period of 1(One) month from the termination/expiry of this internship, as the case may be ("Non-Compete Period"), the Intern shall not, either directly or indirectly work with any company, association, firm, individual or carry on any activity, which is the same as, or similar to, or which competes or is reasonably likely to compete with, the business of the Company, including, but not limited, to any company involved in the field of Education technology.

--------

We hope you have a great learning experience with us and grow in the process of this role. Hearty congratulations and a warm welcome to the Unschool community.

Please confirm your acceptance in time.

Yours faithfully,

Dheenath

SV Dheemanth Reddy Head of Operations, Unschool.

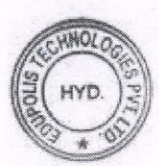

Principal

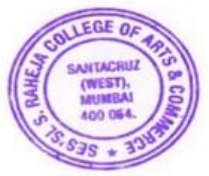

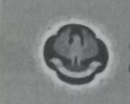

Dear PRIYA CHANDRAKANT MAURYA,

This refers to Form 103 of WRO0740563 dated 06/03/2021 for registration as an articled assistant. We are pleased to inform you that WRO0740563 has been registered as an articled assistant under ABHISHEK SANJAY SAMDANI (167487) with effect from 05/Mar/2021 for a period of 3 Years 0 Months 0 Days.

You are requested to maintain a Monthly Practical Training Record (Ref. annexure to the Training Guide) and submit the required facts in the Report of Practical Training printed in Form 109/108 at the time of termination/completion of articles, as the case may be.

Regards, **ICAI** 

Note - This is a system generated letter and hence no signature is required.

 $x-\alpha$ Principal

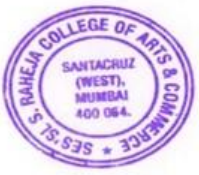

Certificate of Completion

This certifies that

# Piyush Chawda

Has completed a one month INTERNSHIP PROGRAMME at Motilal Oswal branch, for stock market research and financial instruments.

We found him sincere, hardworking, and dedicated and result oriented. We take this opportunity to thank him and wish him the best for the future.

Franchise Head (Piyush Heni)

Principal

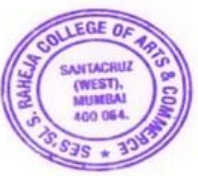

Certificate of Completion

This certifies that

# Viraj Divekar

Has completed a one month INTERNSHIP PROGRAMME at Motilal Oswal branch, for stock market research and financial instruments.

We found him sincere, hardworking, and dedicated and result oriented. We take this opportunity to thank him and wish him the best for the future.

Franchise Head (Piyush Heni)

Principal

Certificate of Completion

This certifies that

## Rashi Chauhan

Has completed a one month INTERNSHIP PROGRAMME at Motilal Oswal branch, for stock market research and financial instruments.

We found her sincere, hardworking, dedicated and result oriented. We take this opportunity to thank her and wish her the best for the future.

Franchise Head (Piyush Heni)

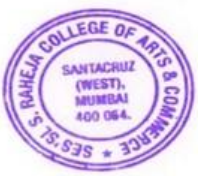

Principal

Certificate of Completion

This certifies that

# Nayan Jain

Has completed a one month INTERNSHIP PROGRAMME at Motilal Oswal branch, for stock market research and financial instruments.

We found him sincere, hardworking, and dedicated and result oriented. We take this opportunity to thank him and wish him the best for the future.

though

Franchise Head (Piyush Heni)

Principal

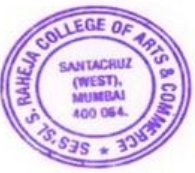

Certificate of Completion

This certifies that

# **Rishab Sangoi**

Has completed a one month INTERNSHIP PROGRAMME at Motilal Oswal branch, for stock market research and financial instruments.

We found him sincere, hardworking, and dedicated and result oriented. We take this opportunity to thank him and wish him the best for the future.

thing

Franchise Head (Piyush Heni)

Principal

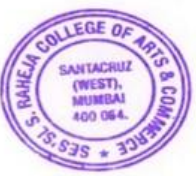